, tushu007.com

## <<PowerBuilder 80

<<PowerBuilder 8.0

- 13 ISBN 9787030108500
- 10 ISBN 7030108507

出版时间:2003年

页数:334

字数:498000

extended by PDF and the PDF

http://www.tushu007.com

, tushu007.com <<PowerBuilder 80

 $\begin{array}{ll} \text{PowerBuilder 8.0}\\ \text{(} & \text{PowerBuilder 8.0}\\ \text{)} \end{array}$  $(\Box$  $API$ 应用和Web应用等高级技术,最后一章给出了一个完整的实例。

## <<PowerBuilder 8.0

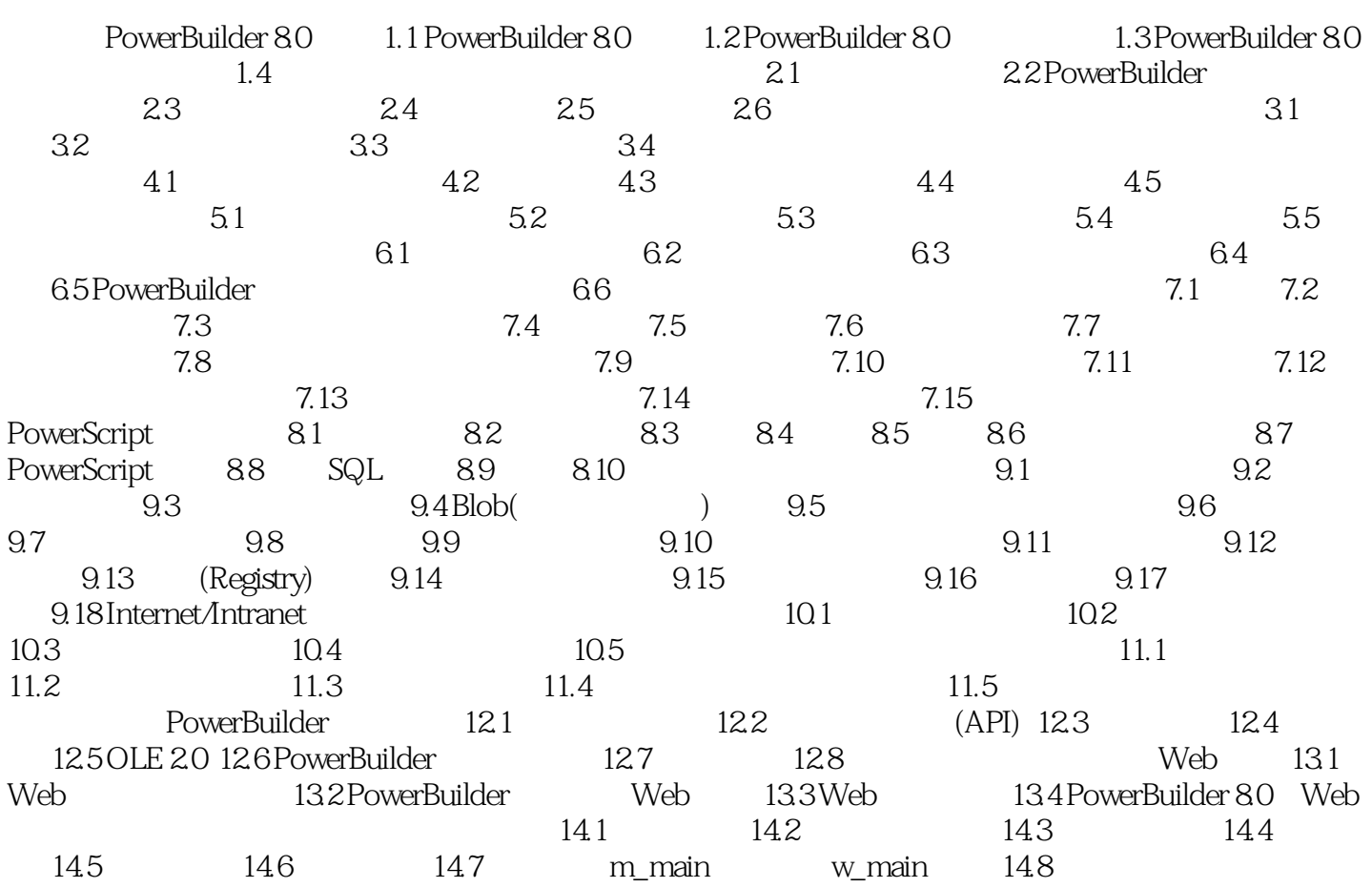

, tushu007.com

## <<PowerBuilder 80

本站所提供下载的PDF图书仅提供预览和简介,请支持正版图书。

更多资源请访问:http://www.tushu007.com